## **Odciski palca**

Dostępna pamięć: 32MB

Pan Integer pracuje nad programem do odczytywania odcisków palców. Najwięcej uwagi poświęca modułowi odpowiedzialnemu za sprawdzanie, czy pewien kwadratowy czteroelementowy fragment odnalezionego obrazu (zdjęty z przedmiotu odcisk) może być jakąś częścią dużego obrazu (pełnego wzoru). Zastanawia się przy tym, ile razy fragment pojawił się w jakiejkolwiek formie na dużym obrazie. Pomóż mu to obliczyć!

## Wejście

W pierwszej i drugiej linii wejścia znajdują się po dwie dwucyfrowe liczby pierwsze – odnaleziony fragment obrazu. W drugiej linii wejścia znajdują się dwie liczby całkowite **h** oraz **w** (1 ≤ **h**, **w** ≤ 1000), odpowiednio wysokość i szerokość dużego obrazu.

W kolejnych **h** liniach znajduje się po **w** rozdzielonych spacją dwucyfrowych liczb pierwszych.

Wyjście

Liczba wystąpień dowolnej permutacji fragmentu obrazu we wzorze.

Przykład

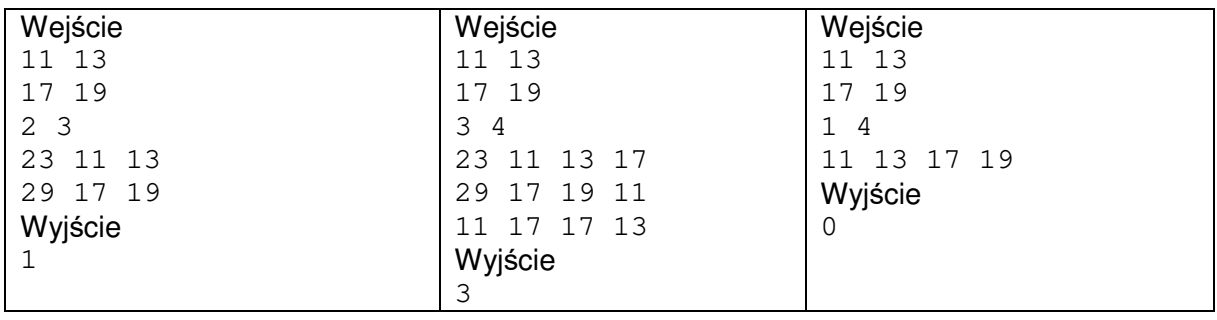